# **Density Based Crime Mapping Misclustered Crime and Unwarranted Punishment**

### **Dr. Shion Guha**

Department of Mathematics, Statistics & Computer Science, Marquette University, Milwaukee, Wisconsin

- Crime analysts commonly use 3<sup>rd</sup> party black box software
	- Only the company actually knows specifically how it work
	- Eliminates transparency and accountability
- DBScan is a common density based algorithm that clusters by changes in density
- Merely clusters past data points, not predicting future events
- Therefore, use in future cases must be interpreted by a human

## DBScan Algorithm

Parameters: Density is defined as the number of

points, **minPts**, within **ε** distance

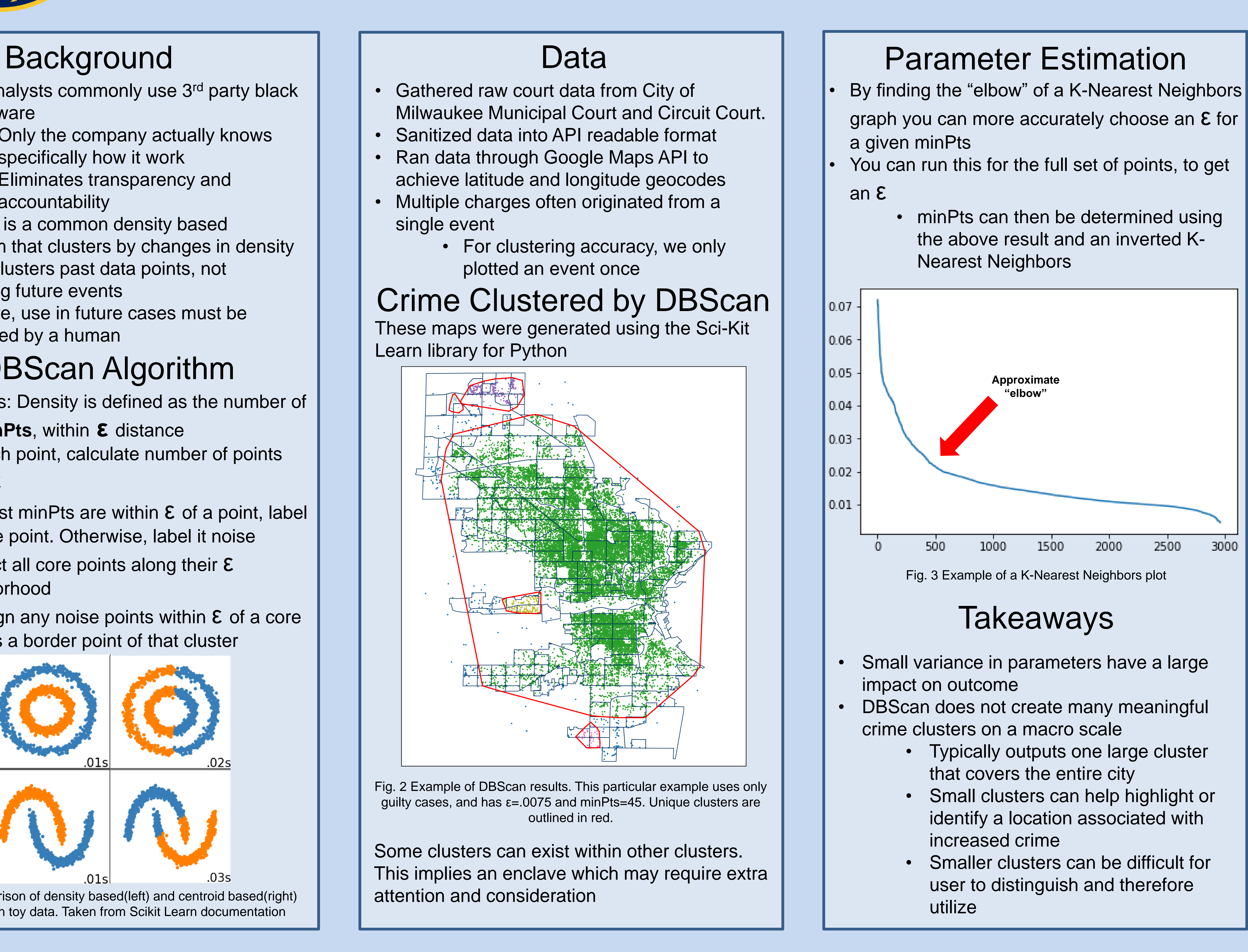

- 1. For each point, calculate number of points within **ε**
- 2. If at least minPts are within  $\epsilon$  of a point, label it a core point. Otherwise, label it noise
- 3. Connect all core points along their  $\epsilon$ neighborhood
- 4. Reassign any noise points within  $\epsilon$  of a core point as a border point of that cluster

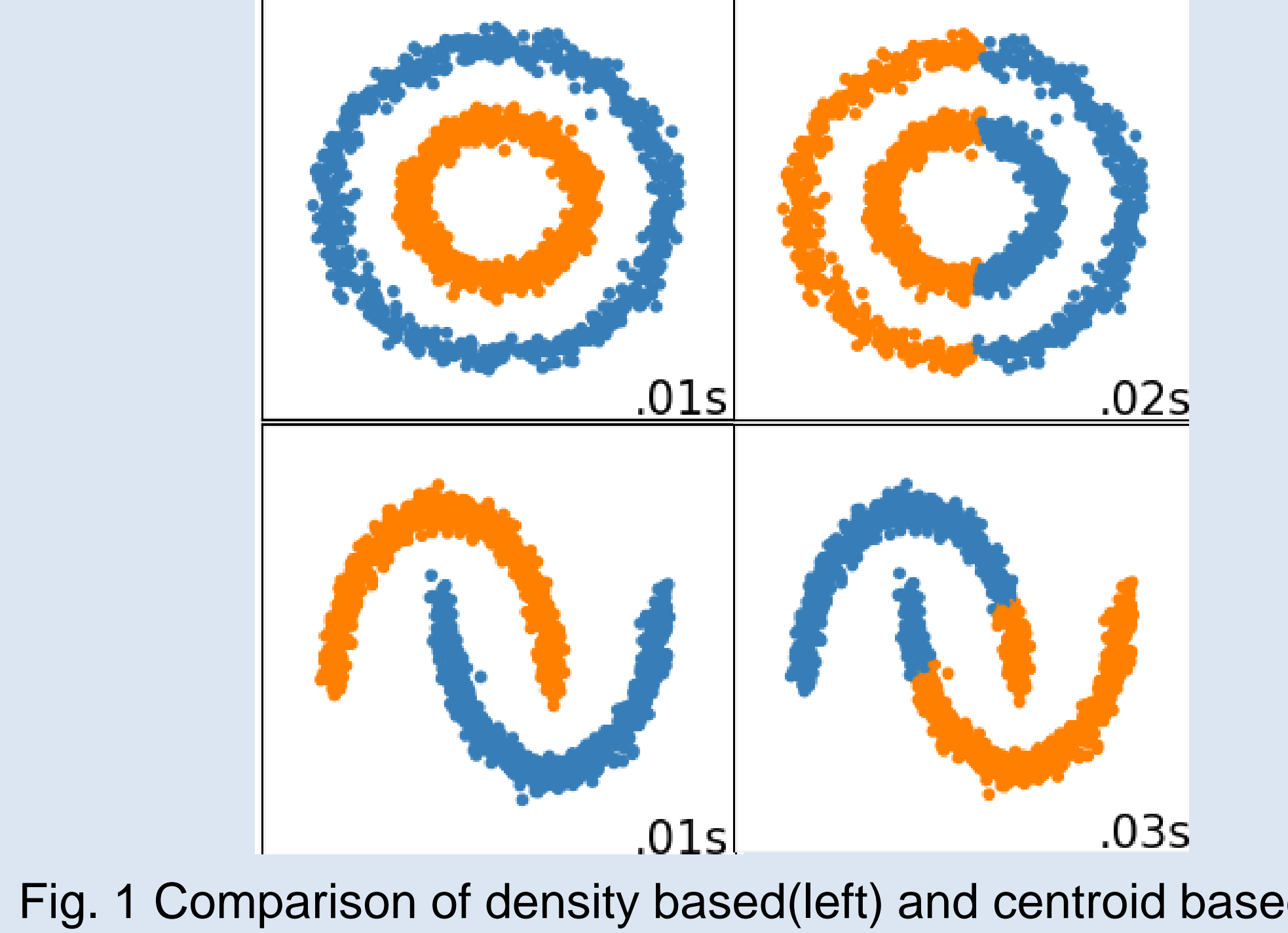

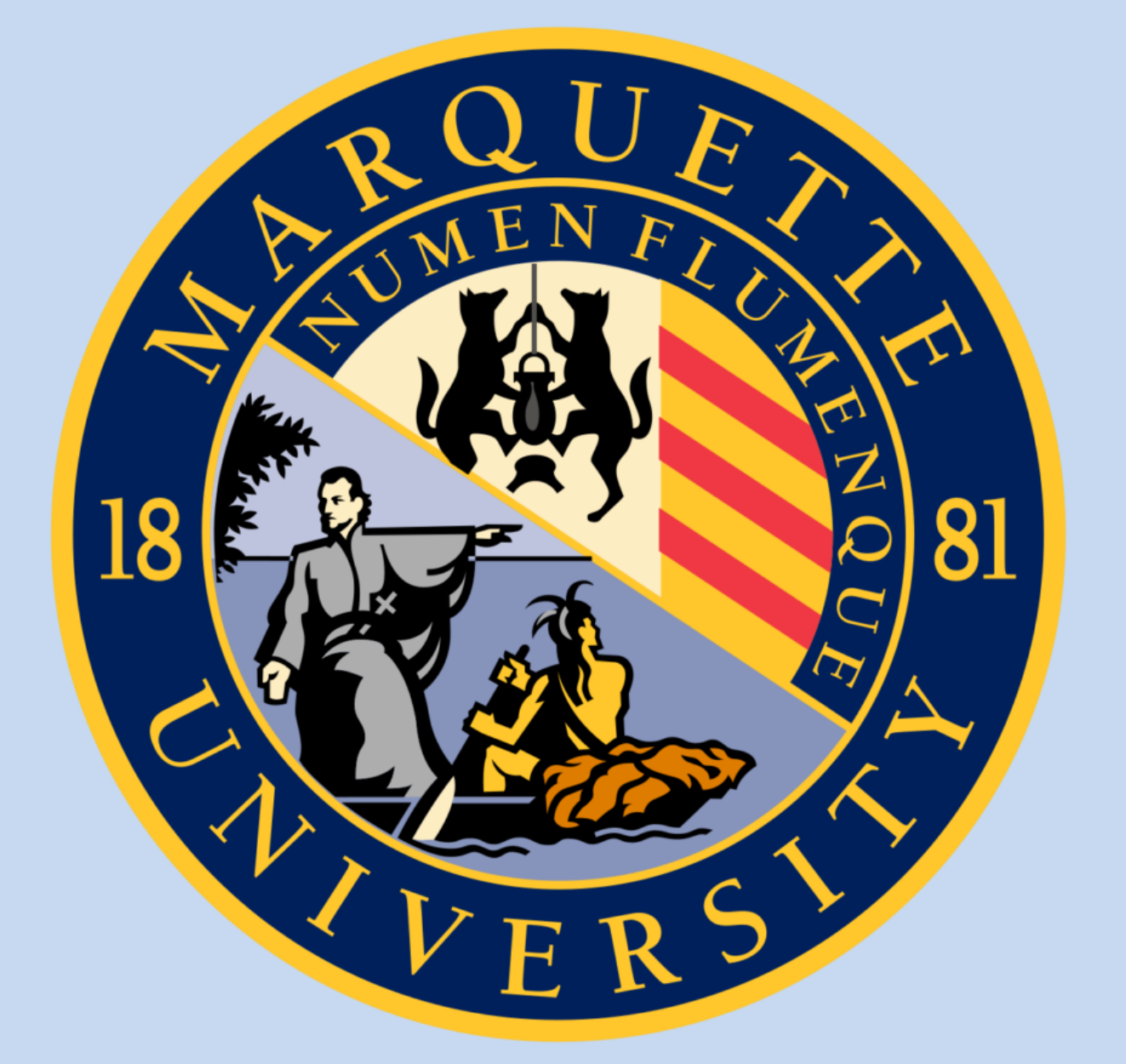

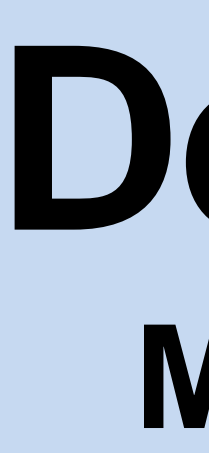

**Katy Weathington** Department of Mathematics, Statistics & Computer Science, Marquette University, Milwaukee, Wisconsin

This work sponsored in part by NSF Award ACI-1461264

Fig. 1 Comparison of density based(left) and centroid based(right) clustering on toy data. Taken from Scikit Learn documentation